## PC 発表データ作成についてのお願い

- 1. 口演発表はすべて PC 発表 (PowerPoint) のみといたします。
- 2.発表データは、Windows PowerPoint 2019、2016、2010 のバージョンで作成してください。
- 3.PowerPoint の「発表者ツール」は使用できません。発表用原稿が必要な方は各自ご準備ください。

## <発表データ持込の場合>

- 1.作成に使用された PC 以外でも必ず動作確認を行っていただき、USB フラッシュメモリーでご持参くだ さい。
- 2.フォントは文字化け、レイアウト崩れを防ぐため下記フォントを推奨いたします。 MS ゴシック、MSP ゴシック、MS 明朝、MSP 明朝 Arial、Century、Century Gothic、Times New Roman
- 3.発表データは学会終了後、事務局で責任をもって消去いたします。

## < PC 本体持込みによる発表の場合>

- 1.Macintosh(Mac)で作成したものと動画・音声データを含む場合は、必ずご自身の PC 本体をお持込 みください
- 2.会場で用意する PC ケーブルコネクタの形状は、D-SUB mini 15pin、HDMI です。Macintosh(Mac) など上記の形状以外の端子しか無い PC の場合は変換アダプターをご持参いただくようお願いいたしま す。
- 3.再起動をすることがありますので、パスワード入力は " 不要 " に設定してください。
- 4.スクリーンセーバーならびに省電力設定は事前に解除しておいてください。
- 5.動画データ使用の場合は、Windows Media Player で再生可能であるものに限定いたします。

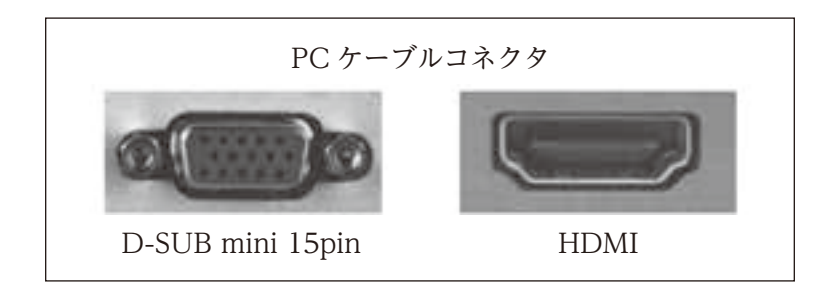